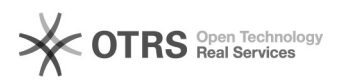

## Como localizar login UFFS - discentes

## 04/22/2021 07:37:30

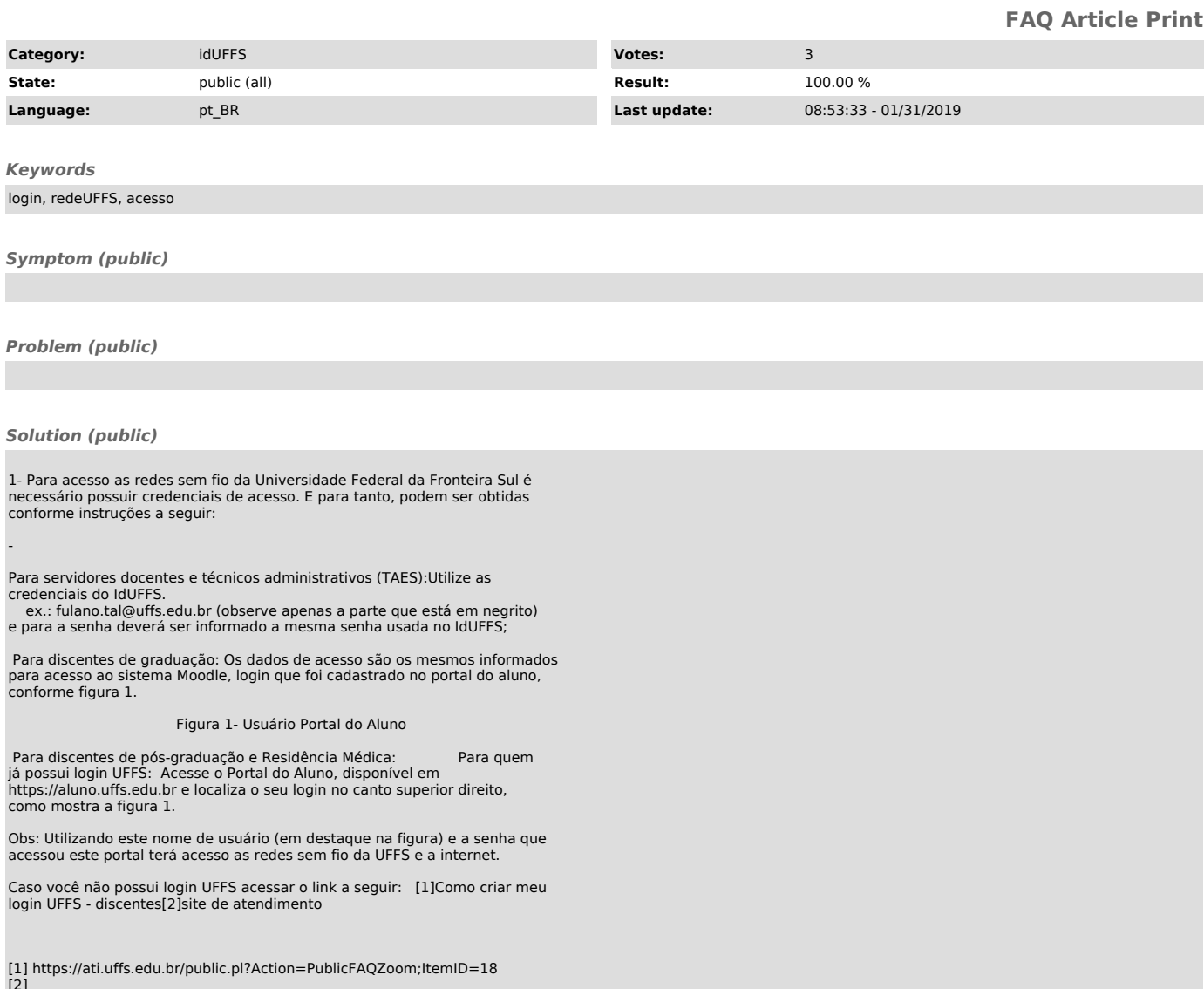

[2]<br>https://ati.uffs.edu.br/public.pl?Action=PublicFAQZoom;ItemID=18;ZoomBackLink=QWN0aW9uPVB1YmxpY0ZBUUV4cGxvcmVyO0NhdGVnb3J5SUQ9MTc7U29ydEJ5PUZBU<br>UIEO09yZGVy%0APURvd247U3RhcnRIaXQ9MQ%3D%3D%0A;